The book was found

# **Visual Basic In Easy Steps: Covers Visual Basic 2015**

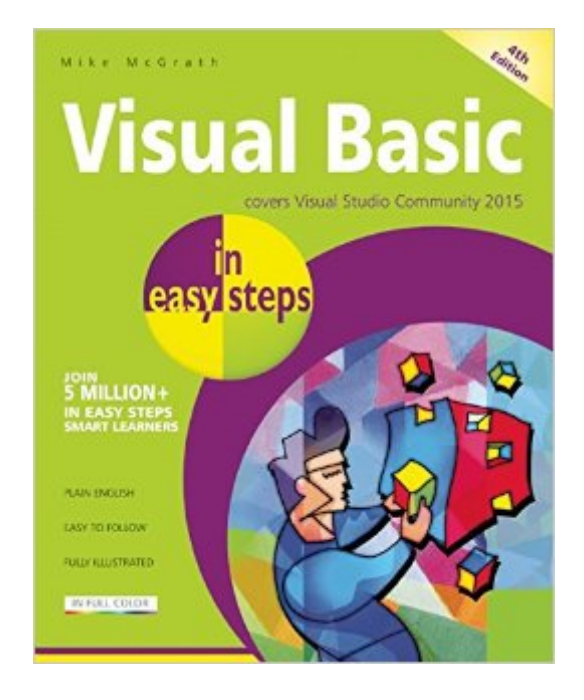

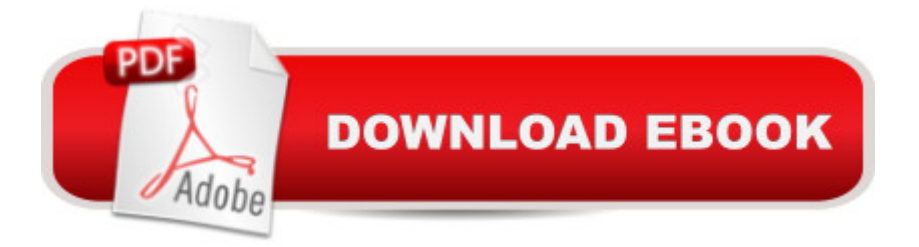

## **Synopsis**

Visual Basic in easy steps, 4th edition shows you how to quickly create Windows applications using the latest free Visual Studio Community 2015 programming environment. This book gives you code examples, screenshots, and step-by-step instructions that illustrate each aspect of Visual Basic.It begins by describing the Visual Studio Community 2015 installation process, then introduces form controls, application properties, the programming language, and problem-solving techniques.Next, it illustrates by example, how to build and deploy a complete Windows application. A chapter is devoted to scripting with Visual Basic. This first shows you how to create 'macros' for Word and Excel in Microsoft Office, using Visual Basic for Applications (VBA), then demonstrates how to manipulate files and data within the Windows operating system using VBScript. You will learn how to incorporate external data into your applications from text files, Excel spreadsheets, XML documents, live RSS web feeds, and SQL databases.You need have no previous knowledge of any programming language so it's ideal if you're a newcomer to Windows programming. Each chapter builds your knowledge of Visual Basic. By the end of this book you will have gained a sound understanding of Visual Basic programming and be able to create your own interactive applications.

### **Book Information**

Series: In Easy Steps Paperback: 192 pages Publisher: In Easy Steps Limited; 4 edition (March 29, 2016) Language: English ISBN-10: 1840787015 ISBN-13: 978-1840787016 Product Dimensions: 7.2 x 0.5 x 8.8 inches Shipping Weight: 14.9 ounces (View shipping rates and policies) Average Customer Review: 4.0 out of 5 stars $\hat{A}$   $\hat{A}$  See all reviews $\hat{A}$  (1 customer review) Best Sellers Rank: #488,855 in Books (See Top 100 in Books) #136 in Books > Computers & Technology > Programming > Languages & Tools > Visual Basic #584 in Books > Computers & Technology > Programming > Microsoft Programming #661 in Books > Computers & Technology > Programming > Software Design, Testing & Engineering > Object-Oriented Design

#### **Customer Reviews**

I have mixed feelings about this book. It's great for beginners, with step-by-step instructions. It doesn't confuse the beginner by covering advanced topics. However, it would be helpful to cover more detail on the material covered here.The greatest help for me was the chapter on databases. Most books on VB.NET tell you about the structure of databases, etc., but none that I have read so far tell you how to actually create one in your application. This book shows you step-by-step, in plain English.In summary, the book is great for those just getting into VB.NET and for those who want to know how to create and incorporate a database into their application.

#### Download to continue reading...

Visual Basic in easy steps: Covers Visual Basic 2015 Scratch Programming in easy steps: Covers [versions 1.4 and 2.0 Earth-F](http://ebooksperfect.com/en-us/read-book/5gzbK/visual-basic-in-easy-steps-covers-visual-basic-2015.pdf?r=XfhzfEN0N2HoWHsMQ4qHdtZ2CNGU8klV5KOelETY6Ms%3D)riendly Clay Crafts in 5 Easy Steps (Earth-Friendly Crafts in 5 Easy Steps) Earth-Friendly Wood Crafts in 5 Easy Steps (Earth-Friendly Crafts in 5 Easy Steps) Visual Basic in easy steps Learn Russian | Easy Reader | Easy Listener | Parallel Text Audio Course No. 1 (Russian Easy Reader | Easy Learning | Easy Audio) Tame Your Gmail in 5 Easy Steps with David Allen's GTD: 5-Steps to Organize Your Mail, Improve Productivity and Get Things Done Using Gmail, Google Drive, Google Tasks and Google Calendar Programming Distributed Applications with Com and Microsoft Visual Basic 6.0 (Programming/Visual Basic) Visual Basic 4 Api How-To: The Definitive Guide to Using the Win32 Api With Visual Basic 4 OneNote: OneNote User Guide to Getting Things Done: Setup OneNote for GTD in 5 Easy Steps (OneNote & David Allen's GTD (2015)) OneNote: OneNote Essential User Guide to Getting Things Done on OneNote: Setup OneNote for GTD in 5 Easy Steps (OneNote & David Allen's GTD (2015)) 1000 Record Covers Vogue: The Covers Postcards from Penguin: One Hundred Book Covers in One Box Children's Book Covers: Great Book Jacket and Cover Design The Art of American Book Covers: 1875-1930 Postcards from the New Yorker: One Hundred Covers from Ten Decades How to Create Your Own Gig Posters, Band T-Shirts, Album Covers, & Stickers: Screenprinting, Photocopy Art, Mixed-Media The New Yorker Covers Poster Calendar 2016 The Piano Guys - Covers

<u>Dmca</u>